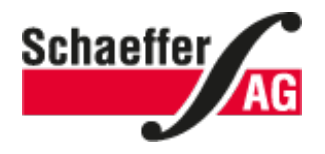

# **Scope of Services from A-Z**

[Bending](https://www.schaeffer-ag.de/en/products/a_z/#c362) Bolts and [bushes](https://www.schaeffer-ag.de/en/products/a_z/#c161) [Chamfers](https://www.schaeffer-ag.de/en/products/a_z/#c162) and radii Digital [Printing](https://www.schaeffer-ag.de/en/products/a_z/#c363) Display [Sections](https://www.schaeffer-ag.de/en/products/a_z/#c372) Printing [templates](https://www.schaeffer-ag.de/en/products/a_z/#c374) [Anodizing](https://www.schaeffer-ag.de/en/products/a_z/#c364) [EMC](https://www.schaeffer-ag.de/en/products/a_z/#c373) slots FPD [Creation](https://www.schaeffer-ag.de/en/products/a_z/#c376) Greater material [thicknesses](https://www.schaeffer-ag.de/en/products/a_z/#c367) Free [Contour](https://www.schaeffer-ag.de/en/products/a_z/#c366) Enclosure [Accessories](https://www.schaeffer-ag.de/en/products/a_z/#c371) **[Engraving](https://www.schaeffer-ag.de/en/products/a_z/#c365)** [Customer-supplied](https://www.schaeffer-ag.de/en/products/a_z/#c375) Material [Creating](https://www.schaeffer-ag.de/en/products/a_z/#c370) Logos [Procurement](https://www.schaeffer-ag.de/en/products/a_z/#c377) [Powder](https://www.schaeffer-ag.de/en/products/a_z/#c368) coating [Grinding](https://www.schaeffer-ag.de/en/products/a_z/#c163) outer edges **[Software](https://www.schaeffer-ag.de/en/products/a_z/#c369)** End face [processing](https://www.schaeffer-ag.de/en/products/a_z/#c1280)

**Bending**

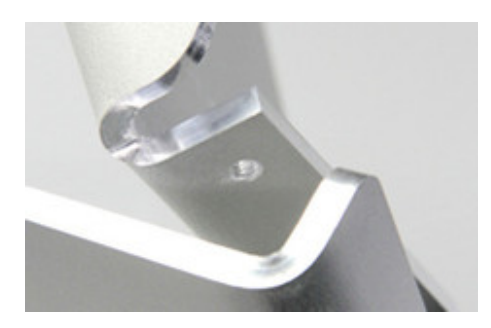

We are also able to bend your front panel for you. Various bends are possible, such as a U-shape, for example. For details concerning this, please [contact](https://www.schaeffer-ag.de/en/support/contact/) us, we will be glad to help you further.

#### **Bolts and bushes**

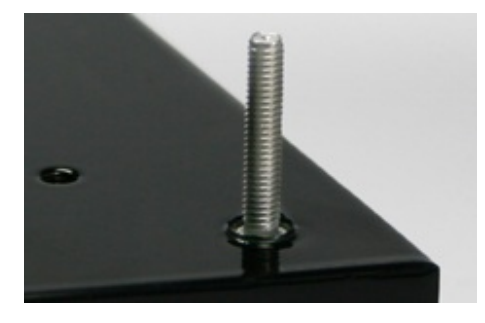

You can position threaded bolts and bushes on the reverse side of your front panel. We also offer load studs in addition to the standard version. These are suitable for heavier parts (such as transformers). We offer these in different lengths with M2.5, M3, UNC #4 and UNC #6 threads. Simply select them in Front Panel Designer.

#### **Chamfers and radii**

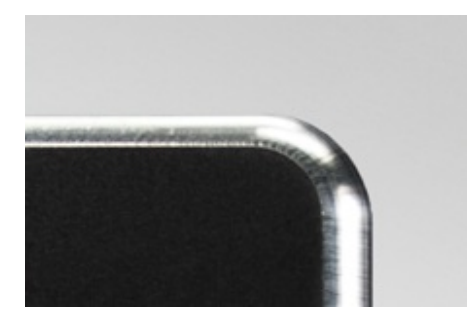

It is possible that you may wish to have a chamfer or a radius on the outer edges as well as on cutouts in your front panel. This can easily be configured in Front Panel Designer.

# **Digital Printing**

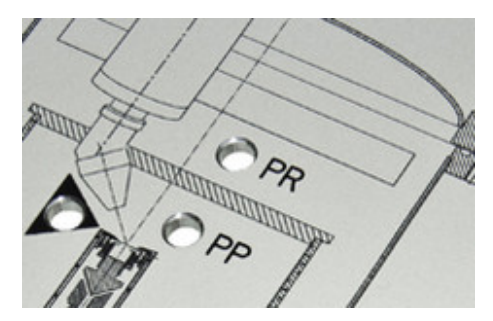

Logos, complex labels or photos – we can position all of these directly on your front panel. Our digital [printing](https://www.schaeffer-ag.de/en/graphics/printing/) ensures high-contrast colors on a scratch and corrosion resistant surface. For details concerning this, please [contact](https://www.schaeffer-ag.de/en/support/contact/) us, we will be glad to help you further.

#### **Display Sections**

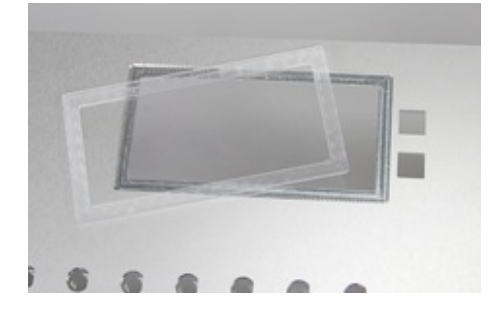

Front Panel Designer makes it possible to cut out sections for display. The corresponding&nbsp acrylic plate can also be designed using Front Panel Designer. We also supply the adhesive for inserting the acrylic plate into your front panel.

#### **Printing templates**

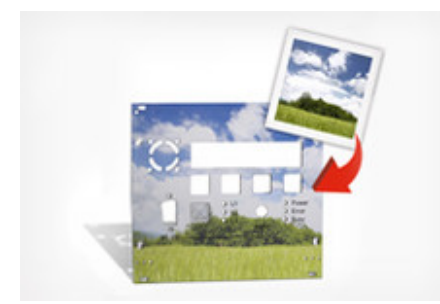

You would like to take advantage of our digital printing capabilities, but have difficulty assembling your images and graphics in a printable file? Our Graphics Service will be happy to assist you and prepare your printing template according to your wishes. [Contact](https://www.schaeffer-ag.de/en/support/contact/) us, we will be glad to advise you, without obligation.

# **Anodizing**

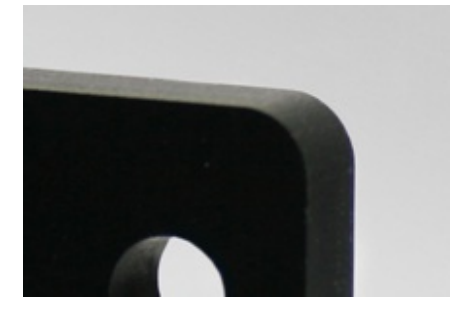

As the panels are anodized before processing, cut edges are not normally anodized. If you require anodized cut edges, we can subsequently anodize the front panel for you. This is possible for black and natural anodized as well as anodized-chromated front panels. Please [contact](https://www.schaeffer-ag.de/en/support/contact/) us by phone or by email for further details.

#### **EMC slots**

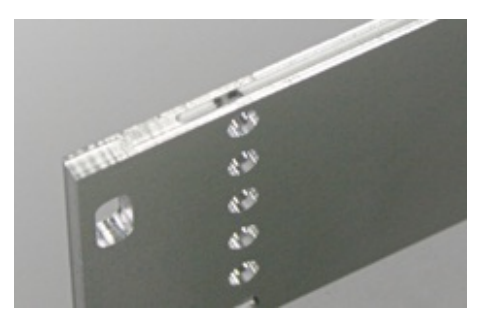

We are happy to mount EMC slots onto the ends of your front panel. For further details, you are welcome to [contact](https://www.schaeffer-ag.de/en/support/contact/) us by phone or by email.

# **FPD Creation**

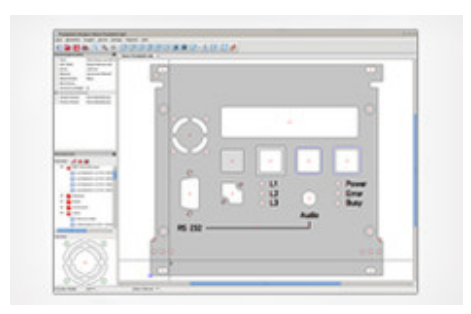

Should you not have the opportunity to create your front panel yourself using Front Panel Designer, we will be happy to do this for you. Please [contact](https://www.schaeffer-ag.de/en/support/contact/) us by phone or by email for further details.

#### **Greater material thicknesses**

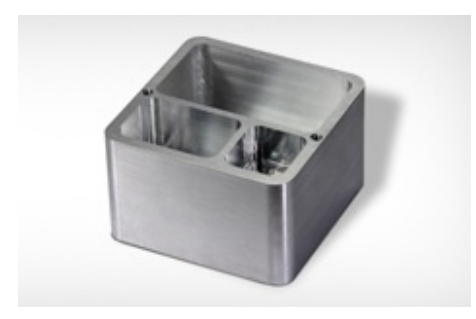

You can select material thicknesses up to 10mm in Front Panel Designer. Please [contact](https://www.schaeffer-ag.de/en/support/contact/) us if you require greater thicknesses.

#### **Free Contour**

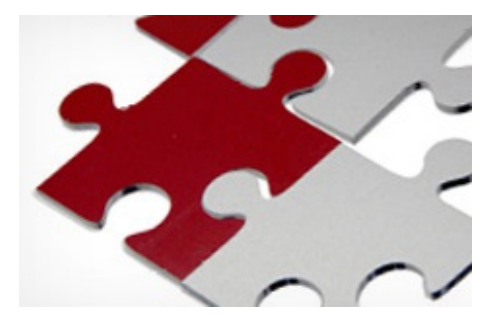

Create any free contour in DXF format and Front Panel Designer automatically generates a milling element from this. Even complex machine parts immediately become reality!

#### **Enclosure Accessories**

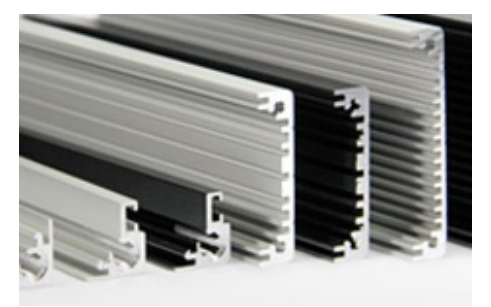

In addition to the side panels for your enclosure, you can also order matching side or enclosure profiles in a wide range of lengths. We also offer the necessary assembly kits including rubber feet. Depending on the size of the enclosure, enclosure corners may be required for stability. We are also glad to supply these. If you only require screws, we also have a number of sets in stock. You will find all information relating to the design of enclosures and the accessories required in our [Enclosure](https://www.schaeffer-ag.de/fileadmin/user_upload/Downloads/Handbuecher_Datenblaetter/PDFs/Profilgehaeusehandbuch.pdf) Manual.

#### **Engraving**

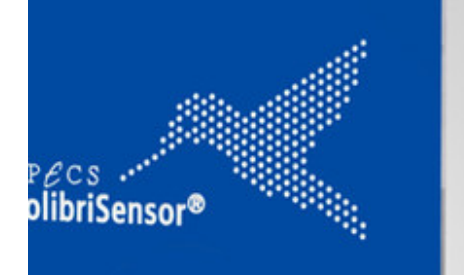

Engraving is an elegant and lasting method of labeling your front panel. In addition to a wide selection of fonts, Front Panel Designer also has a number of simple graphic elements. The HPGL import feature even allows complex objects such as graphics, alternative fonts or your company logo to be positioned on your front panel.

You need assistance to create an engraving? [Contact](https://www.schaeffer-ag.de/en/support/contact/) us, we will be glad to advise you.

#### **Customer-supplied Material**

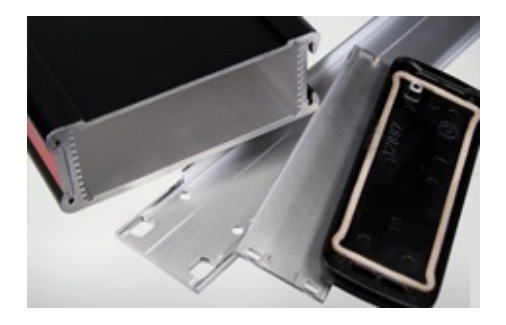

We also process your own material, semi-finished or finished parts, such as enclosure covers. Please contact us if you cannot specifically classify your supplied material. We would be glad to try out the processing for you. If you want to supply your own material for front panel processing, please check the box "Use customer supplied material" in the "Front panel properties" dialog box in Front Panel Designer. You will find more information on using Front Panel Designer and supplying material in our [FAQ.](https://www.schaeffer-ag.de/en/support/faq/)

# **Creating Logos**

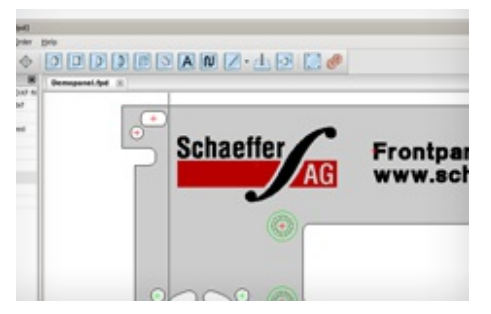

You have a logo and want to have it engraved? We will create an engravable HPGL file on the basis of your vectorized template. If you do not have a vector-based template, we can also create one for you. And all this at affordable flat-rate prices. [Contact](https://www.schaeffer-ag.de/en/support/contact/) us, we will be glad to advise you, without obligation.

# **Procurement**

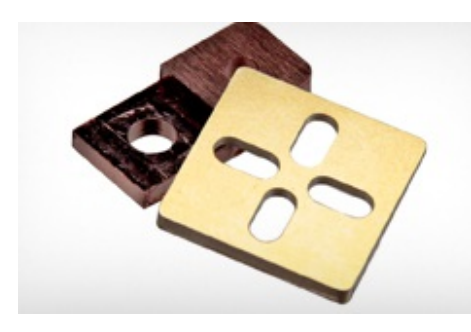

You want to have a material processed that is not listed in Front Panel Designer? Our machines can, in addition to aluminum, also process other non-ferrous metals and various plastics. Upon request we will be pleased to handle the procurement of your desired material.

# **Powder coating**

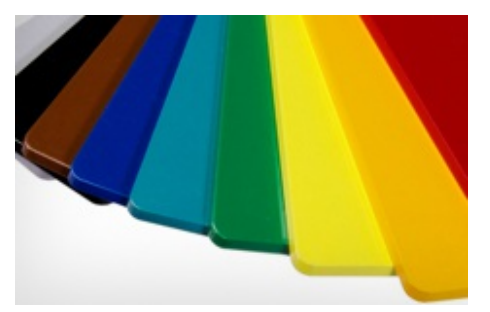

Are you looking for new alternatives for the design of your front panel?

Powder coating allows you to try out new colors and a shiny finish. Simply select the desired color in Front Panel Designer. Upon special request, we can also offer matte or structured coatings. [Contact](https://www.schaeffer-ag.de/en/support/contact/) us.

# **Grinding outer edges**

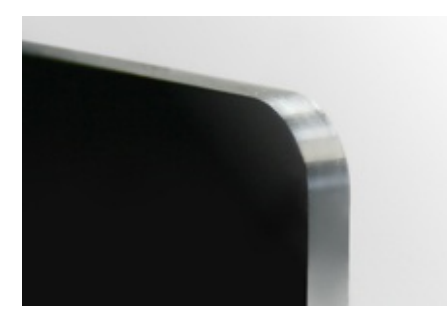

Following production, the cut edges of the front panel may exhibit tool marks such as for example milling cutter marks. We can provide smooth cut edges without tool marks by grinding the outer edges for you. For details concerning this, please [contact](https://www.schaeffer-ag.de/support/kontakt/) us, we will be glad to help you further.

#### **Software**

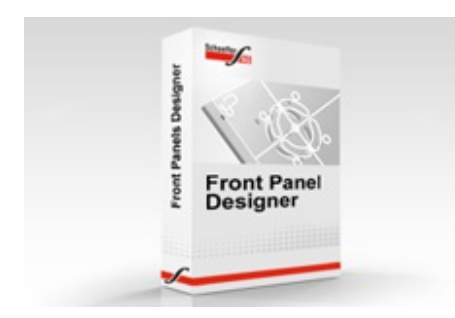

Front Panel Designer is a design and ordering program available free from Schaeffer AG. Using this software you can design and create your own customized front panel within a very short time. **[Download](https://www.schaeffer-ag.de/en/downloads/front_panel_designer/?no_cache=1) here!**

# **End face processing**

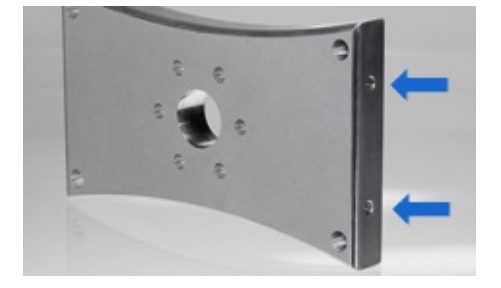

Besides processing the front and reverse faces, it is also possible to process the end faces of a component in Front Panel Designer. You will find what you need to know to do this in our [FAQ](https://www.schaeffer-ag.de/en/support/faq/).